# **download vbet:começa sua jornada para vitórias em um clique? - Saque dinheiro da Betfair via AstroPay**

**Autor: nsscr.ca Palavras-chave: download vbet:começa sua jornada para vitórias em um clique?**

## **download vbet:começa sua jornada para vitórias em um clique?**

Você está pronto para levar suas apostas esportivas e jogos de cassino para o próximo nível? O aplicativo **VBET** é a solução perfeita para quem busca uma experiência de jogo emocionante e segura, diretamente do seu celular!

**Mas como baixar o aplicativo VBET?** É muito simples! Siga nosso guia passo a passo e comece a aproveitar todos os benefícios do aplicativo VBET:

### **Baixe o aplicativo VBET em download vbet:começa sua jornada para vitórias em um clique? seu Android ou iOS:**

#### **Android:**

- 1. Acesse o site oficial da VBET.
- 2. Clique no ícone de download no rodapé do site.
- 3. Autorize o download e inicie a instalação.
- 4. Vá até as configurações de segurança do seu dispositivo e permita a instalação de aplicativos de fontes desconhecidas.
- 5. Abra o aplicativo VBET e comece a jogar!

#### **iOS:**

- 1. Acesse a App Store em download vbet:começa sua jornada para vitórias em um clique? seu dispositivo iOS.
- 2. Pesquise por "VBET" na barra de pesquisa.
- 3. Clique em download vbet:começa sua jornada para vitórias em um clique? "Obter" para baixar e instalar o aplicativo.
- 4. Abra o aplicativo VBET e comece a jogar!

### **Por que baixar o aplicativo VBET?**

- **Acesso rápido e fácil:** Faça suas apostas e jogue seus jogos favoritos a qualquer hora e lugar, diretamente do seu celular.
- **Bônus exclusivos:** Aproveite ofertas e promoções especiais para usuários do aplicativo VBET.
- **· Experiência personalizada:** Personalize seu aplicativo com suas apostas e jogos favoritos.
- **Segurança e confiabilidade:** A VBET é uma casa de apostas de primeira classe, com licença e regulamentação para operar no Brasil.
- **Suporte ao cliente 24 horas:** Conte com uma equipe de suporte dedicada para ajudá-lo com qualquer dúvida ou problema.

### **Aproveite o aplicativo VBET e comece a ganhar!**

**Não perca tempo! Baixe o aplicativo VBET agora e aproveite todos os benefícios que ele oferece!**

**Use o código promocional "MAXVBET" para receber um bônus de boas-vindas de até R\$300!**

**Tabela de recursos do aplicativo VBET:**

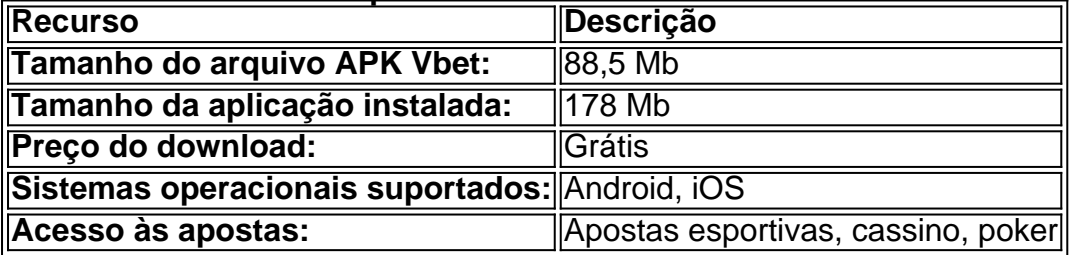

**Aproveite a oportunidade de se divertir e ganhar com o aplicativo VBET! Baixe agora e comece a jogar!**

## **Partilha de casos**

### Como Jogar Poker Online na VBET - Um Guia Detalhado

# **Pergunte: Como começar seu jogo de poker online no VBET e ter uma experiência segura e divertida?**

Meu dia foi transformado por um acidente que me levou a descobertas inesperadas. Fui jogar em download vbet:começa sua jornada para vitórias em um clique? uma plataforma, mas infelizmente tive problemas com minhas informações de conta. Ao entrar em download vbet:começa sua jornada para vitórias em um clique? pânico e sentir-me impotente diante da situação, não tinha certeza se conseguia recuperar meu identificador Zebet ou continuar jogando no VBET. Este foi o momento que decidiu tomar controle de tudo. Ao entrar em download vbet:começa sua jornada para vitórias em um clique? contato com a plataforma do VBET e navegar pela sua download vbet:começa sua jornada para vitórias em um clique? página oficial, consegui resolver minha situação rapidamente. Escolhi fazer login e seguir os passos indicados para jogar poker online.

Meu coração estava batendo enquanto eu fazia o download do aplicativo móvel da Vbet para Android (APK) e iOS, certificando-me de que ele tivesse aproximadamente 88,5 MB antes de iniciar a instalação. Depois de instalado com sucesso, eu fui direto à página de apostas do VBET e selecionei o poker para jogar em download vbet:começa sua jornada para vitórias em um clique? meu navegador ou pelo aplicativo móvel.

Quando se trata de garantir uma experiência segura enquanto jogo online, a Vbet foi um salvador! Eles estão legalmente presentes no mercado e oferecem apostas esportivas confiáveis com ênfase na segurança do cliente.

Olhando para trás neste momento de sucesso, eu aprendi o valor da paciência e buscar ajuda quando necessário. A Vbet provou ser um parceiro de apoio que me guiou através desta jornada inesperada.

# **Dicas: Como Recuperar Seu Identificador Zebet?**

Se você estiver enfrentando problemas com seu identificador Zebe, acesse o site do VBET e entre em download vbet:começa sua jornada para vitórias em um clique? contato com o serviço de atendimento ao cliente para recuperá-lo. Eles geralnte serão úteis na resolu cujos resultados são satisfatórios.

# **Pergunte: Como Ganhar Bônus Especiais no VBET?**

Em meio à minha jornada de sucesso, descobri um bônus especial em download vbet:começa sua jornada para vitórias em um clique? dimen que pode impulsionar sua download vbet:começa sua jornada para vitórias em um clique? sorte se você se registrar hoje. Não perca essa oportunidade para melhorar suas apostas e ganhar recompensas extra!

# **Dicas: Como Fazer as Melhores Apostas no Poker Online?**

Jogos de azar, como o poker online, requerem estratégia. Aprenda a identificar padrões nos movimentos dos oponentes e jogue com sabedoria para maximizar suas chances de vitória. Além disso, mantenha sempre um controle de seu orçamento de apostas para evitar riscos desnecessários.

Já ouvi dizer que "A sorte favorece aquele que se prepara". Esses passos e sugestões podem não garantir vitória em download vbet:começa sua jornada para vitórias em um clique? todas as partidas, mas certamente aumentam suas chances de sucesso no mundo do poker online com o VBET.

## **Expanda pontos de conhecimento**

P: ¿Cómo jugar en VBet Poker? R: Solo necesita acceder al sitio web oficial de Vbet y seleccionar la opción "Poker". Tendrá la opción de jugar directamente desde el navegador o descargar el programa. A través de cualquiera de los dos métodos, tendrá acceso total al sitio.

## **comentário do comentarista**

#### **Administrador: João Silva**

Título do artigo - "Baixe o aplicativo VBET agora!"

Olá, amigos da comunidade de apostas esportivas e cassino! Eu sou João Silva, administrador deste site. Hoje vou comentar sobre um artigo interessante que propõe uma solução para levar suas apostas esportivas ao próximo nível através do aplicativo VBET. Vamos analisá-lo juntos e ver o quão útil ele pode ser!

Primeiro, o texto se destaca pelo apelo emocional que faz aos usuários, ressaltando a experiência segura e envolvente do aplicativo VBET. Além disso, é positivo o fato de mencionar as opções

disponíam para Android e iOS utilizadores.

No entanto, uma sugestão é incluir informações mais detalhadas sobre os recursos que valem a pena ser explorados pelo usuário do aplicativo VBET além da tabela de características apresentada no final do texto. Por exemplo, o artigo poderia explicar melhor como se pode personalizar seu perfil ou utilizar alguma ferramenta específica para melhorar suas chances nas apostas esportivas.

Um aspecto que precisa ser complementado é a falta de menção ao suporte e segurança no aplicativo VBET, o que é uma informação essencial para os usuários. Além disso, incluir algum exemplo prático ou caso de estudo sobre como outras pessoas se beneficiaram ao usar o aplicativo poderia ajudar a construir mais confiança e credibilidade com potenciais novos usuários do VBET.

Por fim, é importante lembrar aos leitores que sempre devem exercerm a responsabilidade financeira antes de fazer qualquer aposta esportiva ou jogar no cassino.

Em suma, considerando os pontos acima mencionados, classifico este artigo com **7/10** por sua download vbet:começa sua jornada para vitórias em um clique? capacidade de chamar a atenção e apresentar o aplicativo VBET como uma opção viável para usuários que buscam apostas esportivas emocionantes e seguras.

#### **Informações do documento:**

Autor: nsscr.ca

Assunto: download vbet:começa sua jornada para vitórias em um clique?

### Palavras-chave: **download vbet:começa sua jornada para vitórias em um clique? - Saque**

**dinheiro da Betfair via AstroPay** Data de lançamento de: 2024-08-02

#### **Referências Bibliográficas:**

- 1. [codigo de bonus betboo](/codigo-de-bonus-betboo-2024-08-02-id-20168.pdf)
- 2. <u>[aposta ganha app](/pt-br/aposta-ganha-app-2024-08-02-id-4127.pdf)</u>
- 3. <u>[download app pixbet](/pt-br/download-app-pix-bet--2024-08-02-id-23897.html)</u>
- 4. [passo a passo de como jogar blaze](https://www.dimen.com.br/aid-passo-a-passo-de-como-jogar-blaze-2024-08-02-id-37615.htm)